, tushu007.com

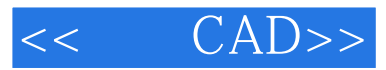

- $<<$   $CAD>>$
- 13 ISBN 9787111345602
- 10 ISBN 7111345606

出版时间:2011-9

 $(2011-CD)$ 

PDF

http://www.tushu007.com

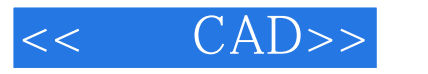

 $,$  tushu007.com

 $CAD$  AutoCAD

 $\rm AutoCAD$   $\rm AutoCAD$ 

 $\sqrt{\frac{AutoC}{AD}}$ 

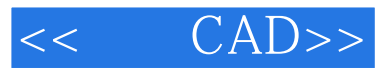

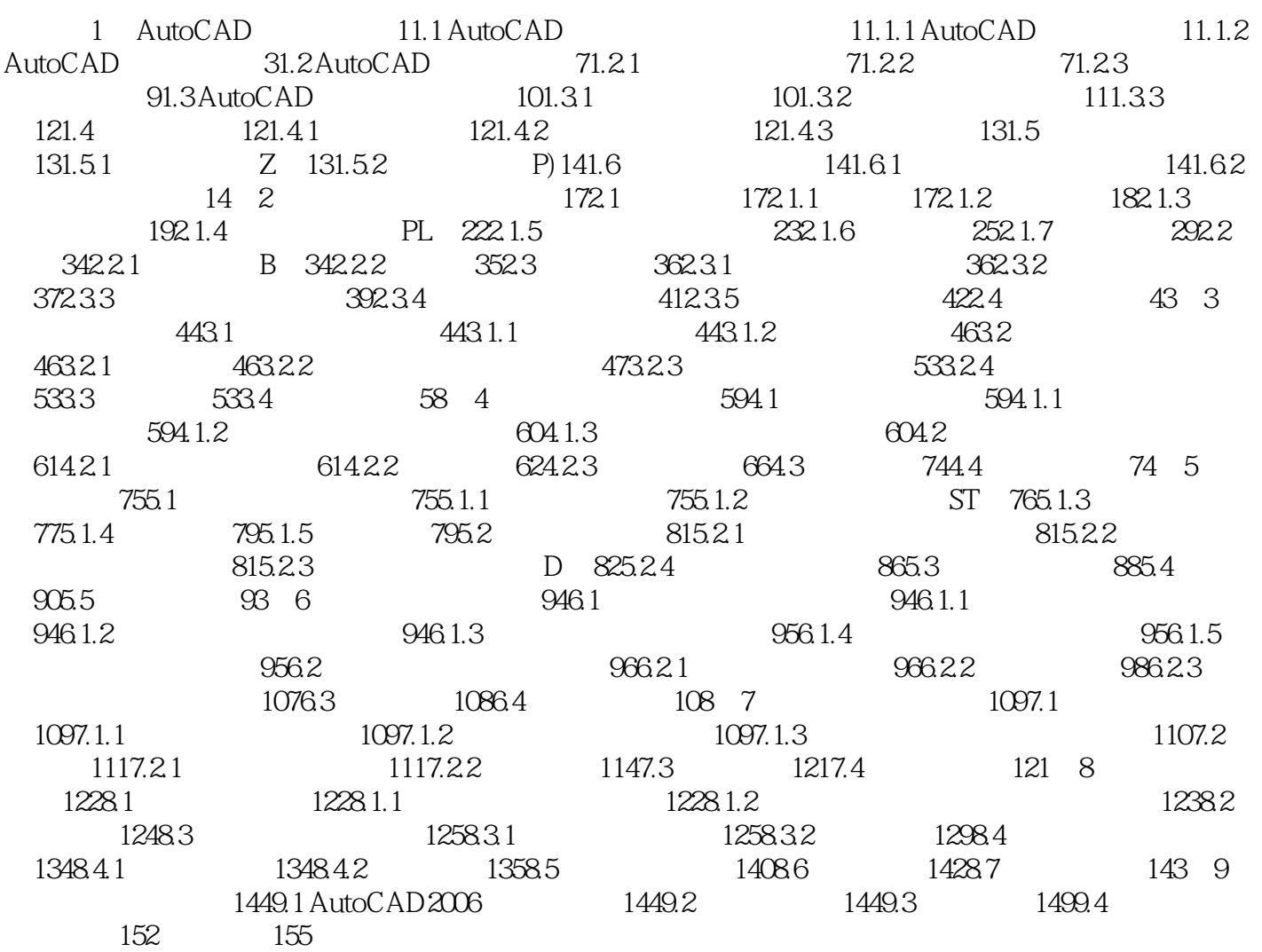

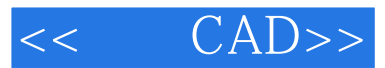

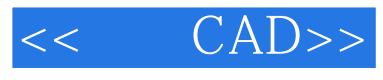

 $,$  tushu007.com

《建筑CAD》为职业教育建筑类专业"十二五"规划教材之一。

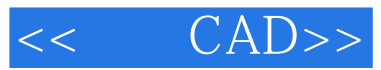

本站所提供下载的PDF图书仅提供预览和简介,请支持正版图书。

更多资源请访问:http://www.tushu007.com